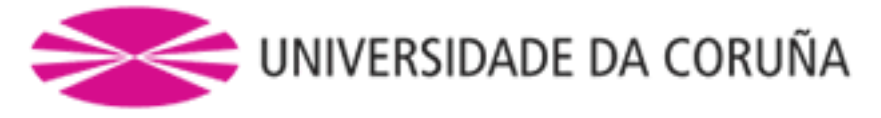

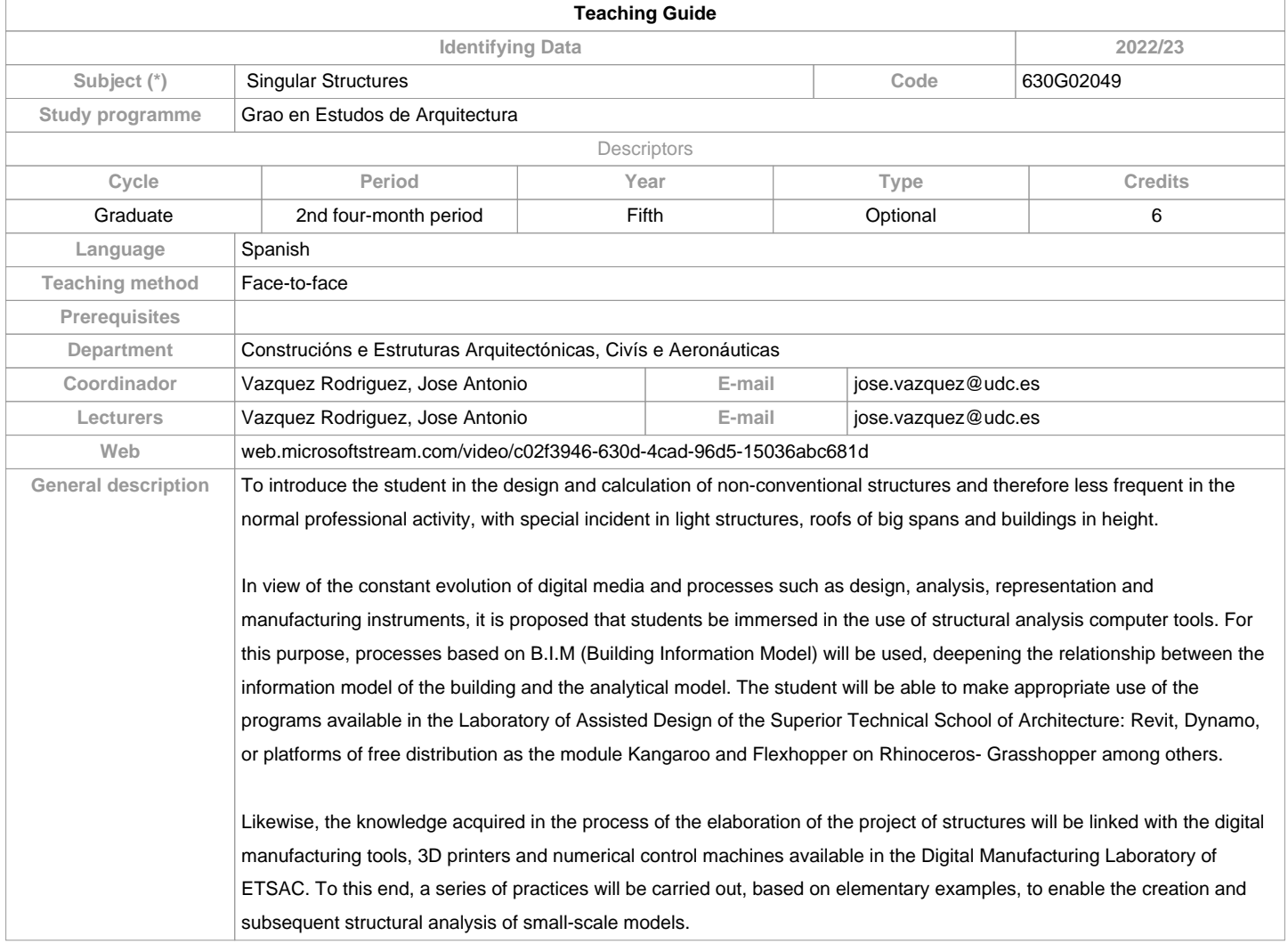

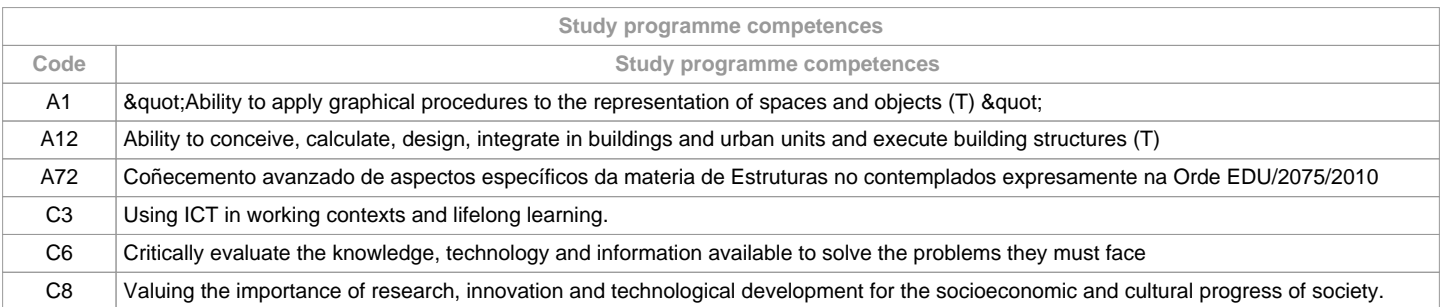

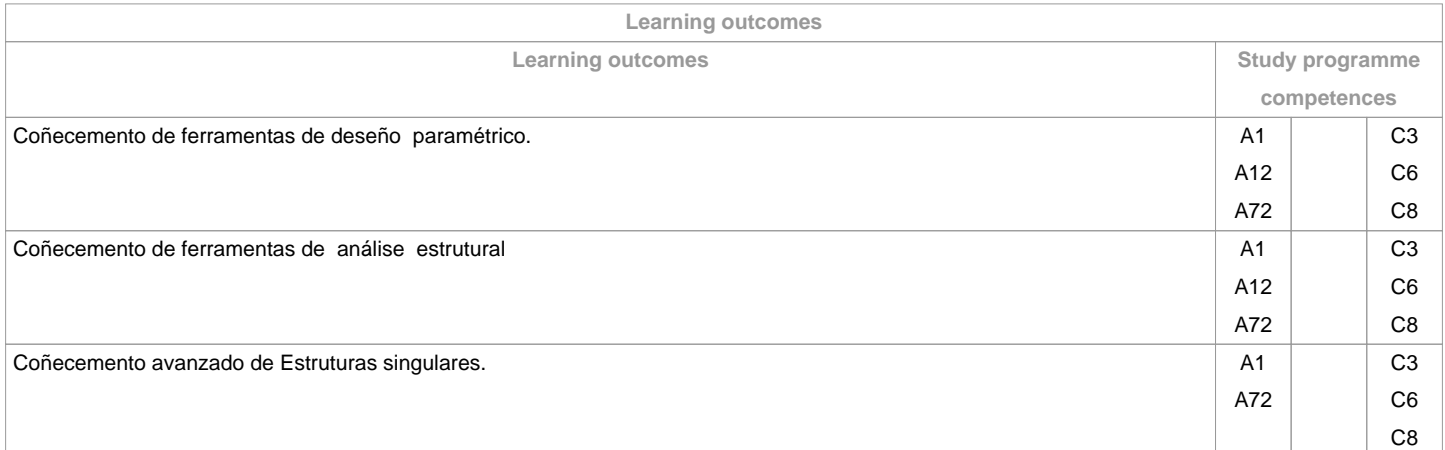

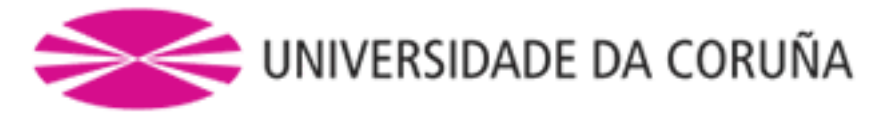

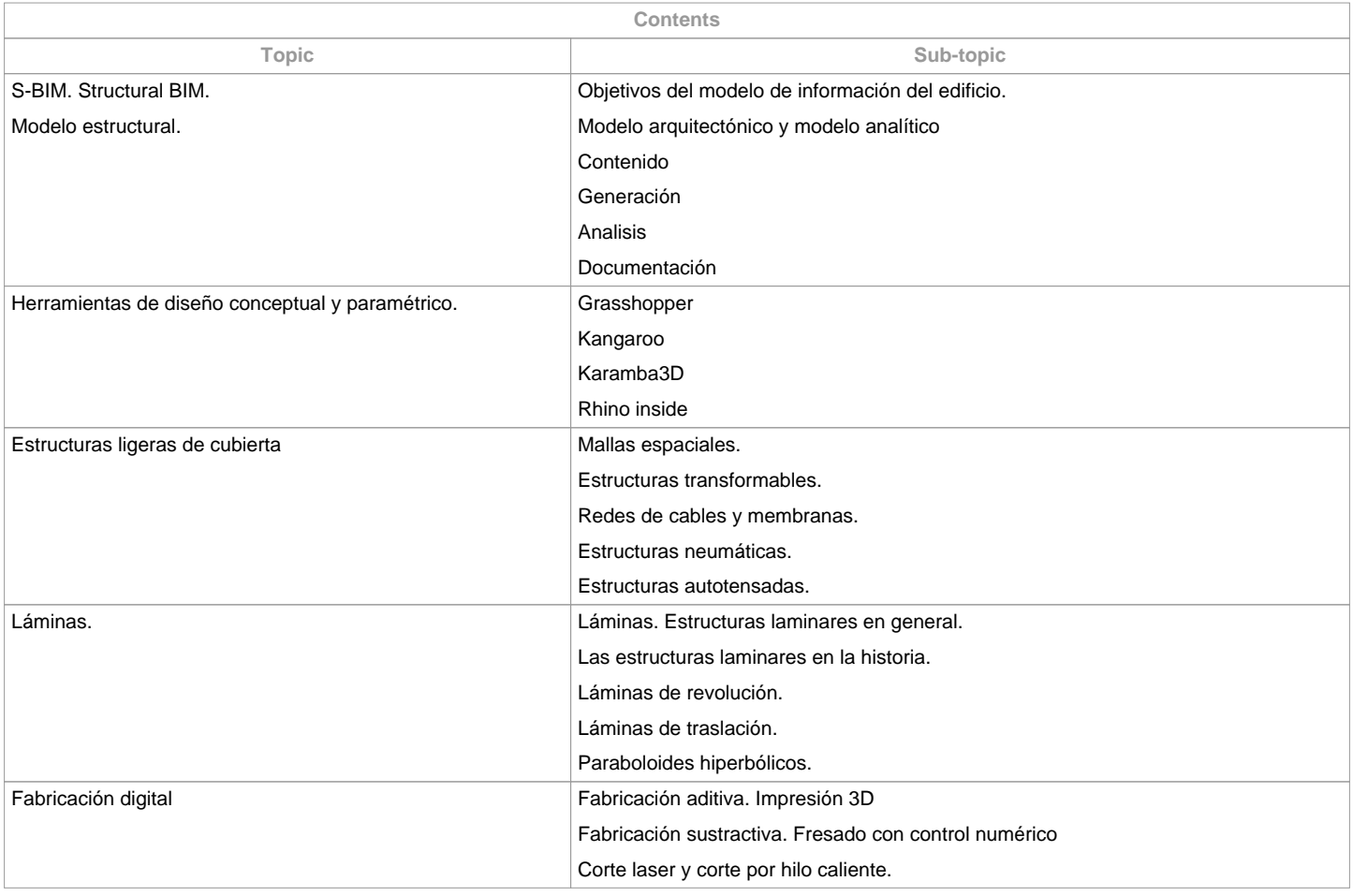

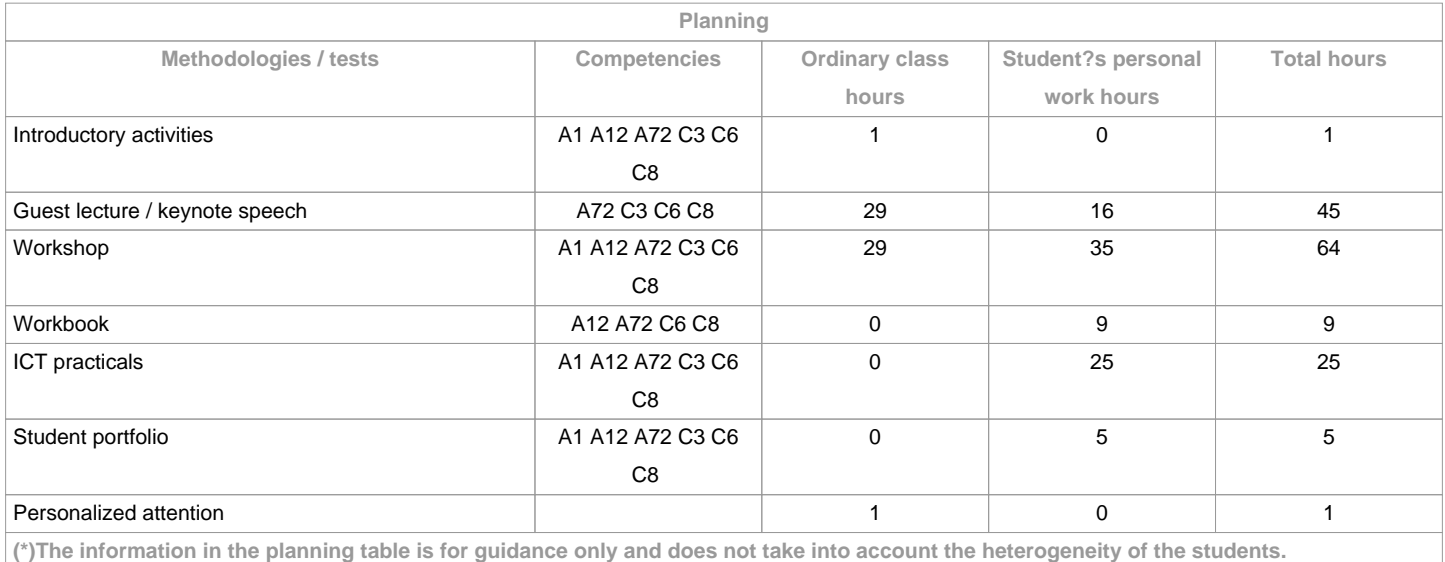

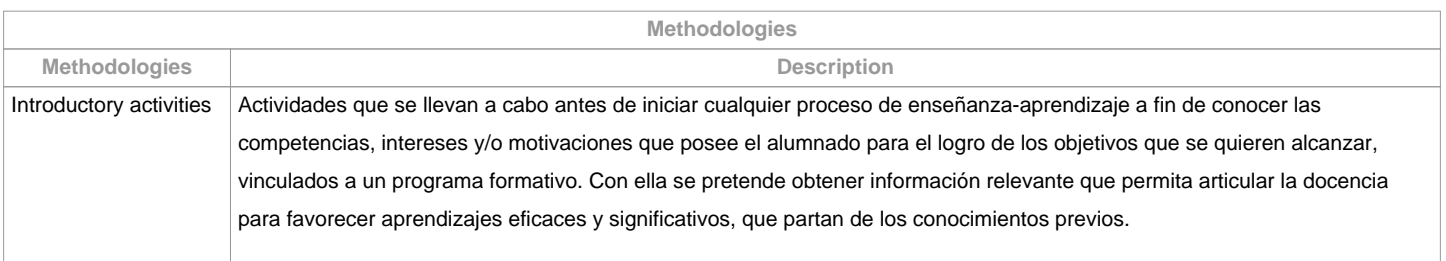

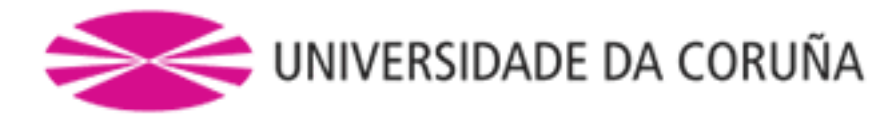

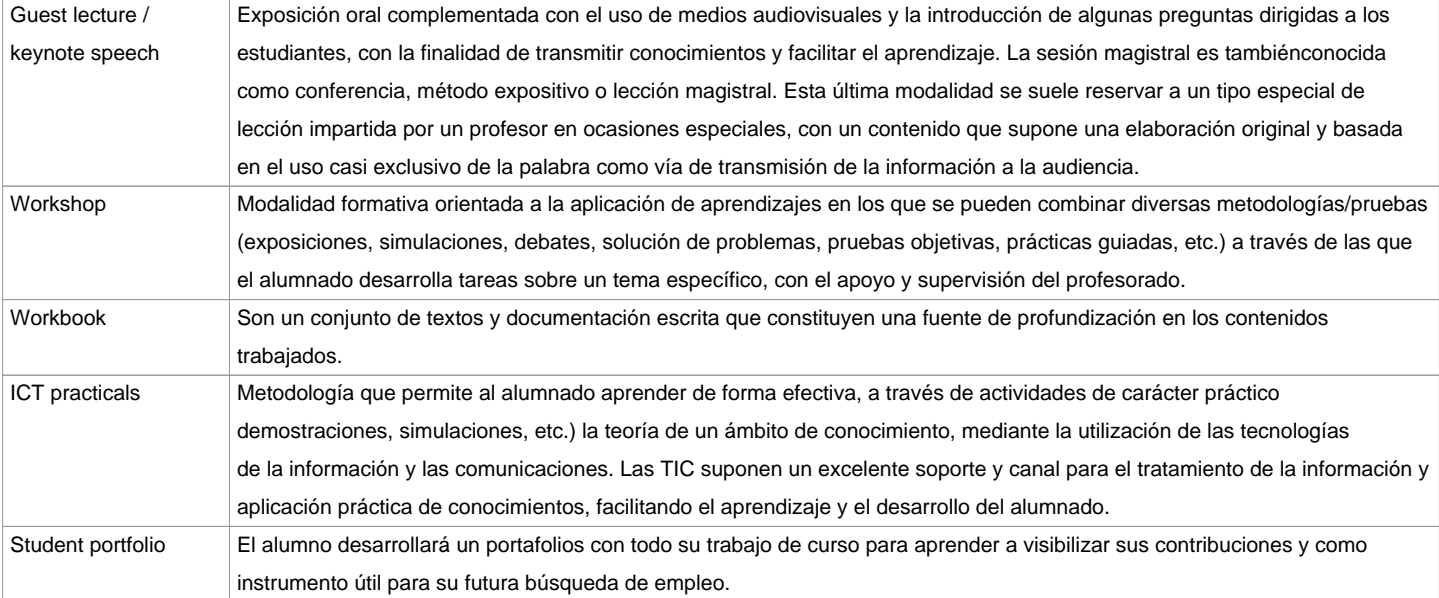

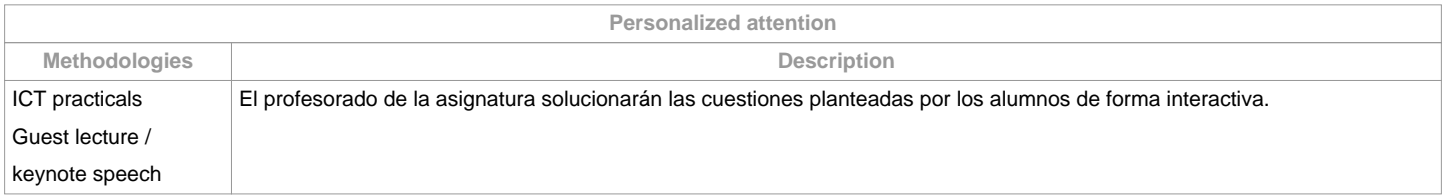

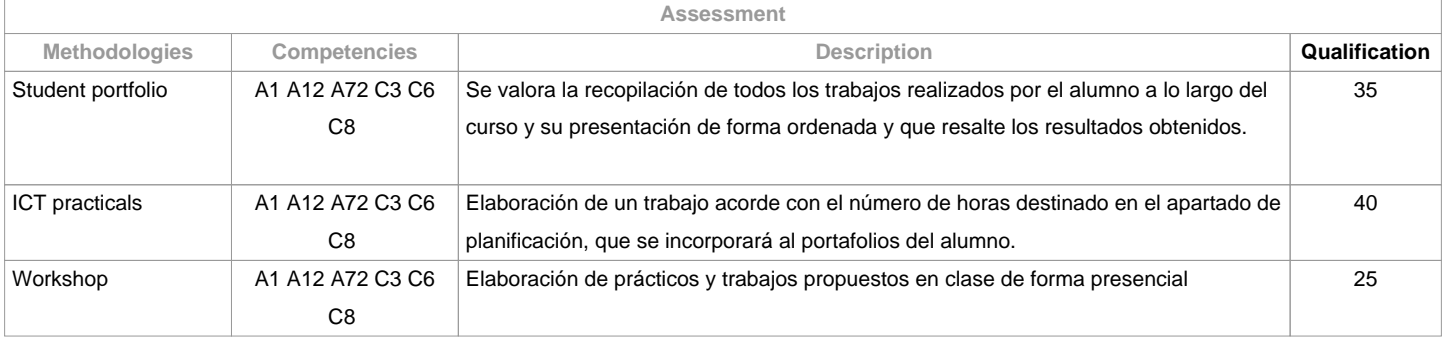

**Assessment comments**

Para ser evaluado el alumno deberá:

asistir a un 70% de la docencia presencialentregar la totalidad de las prácticas propuestas realizar la entrega del porfolio en los plazos indicados a lo largo del curso.entrega de los modelos a escala en el plazo indicadoMismas condiciones de evaluación regirán para primera y segunda oportunidad.

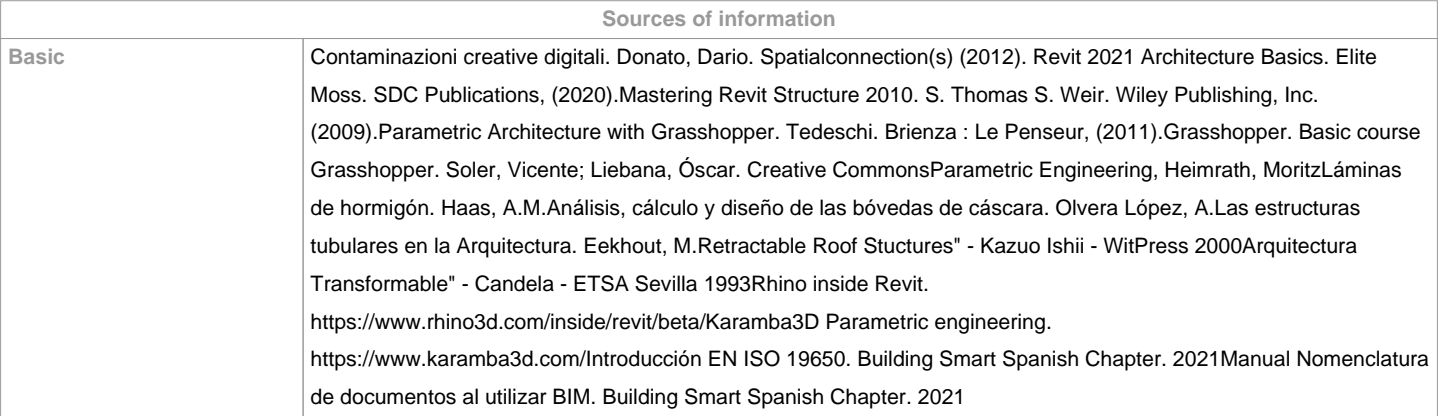

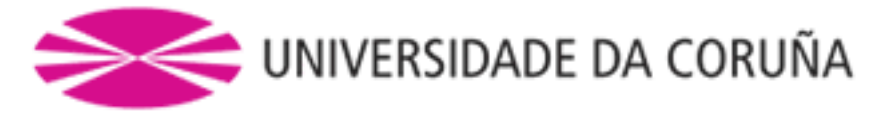

## **Complementary** Normalización del nivel de desarrollo de modelos S-BIM. Liebana, Oscar

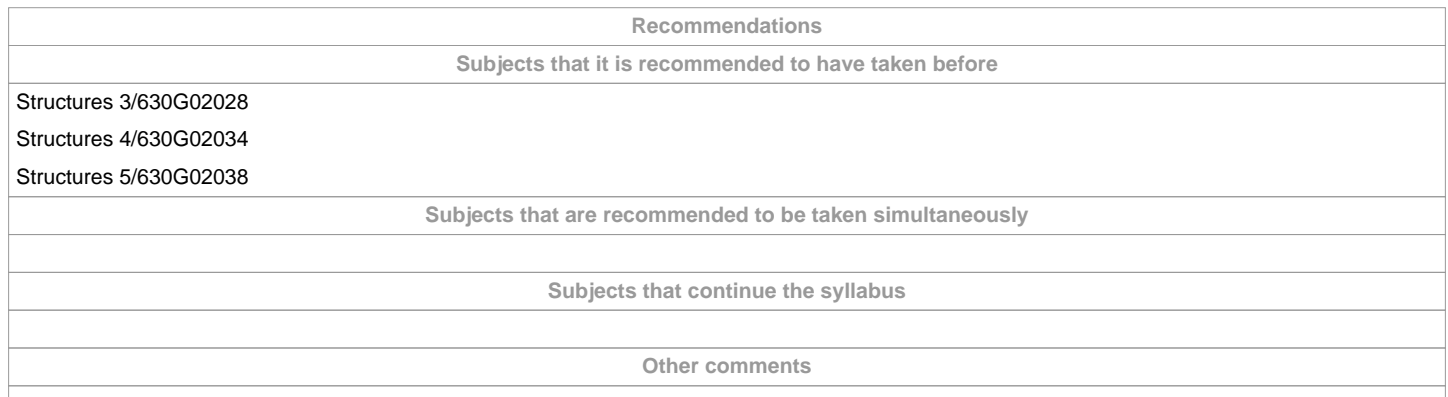

**(\*)The teaching guide is the document in which the URV publishes the information about all its courses. It is a public document and cannot be modified. Only in exceptional cases can it be revised by the competent agent or duly revised so that it is in line with current legislation.**